# Dariusz Kalbarczyk **Arkadiusz Kalbarczyk**

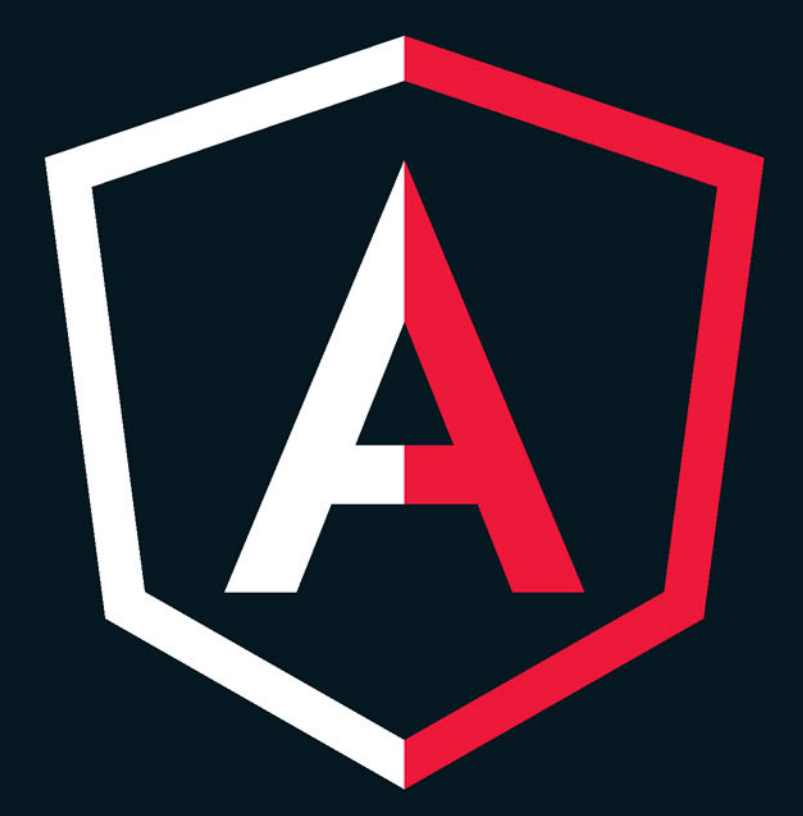

# ANGULARJS **PIERWSZE KROKI**

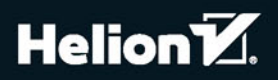

Wszelkie prawa zastrzeżone. Nieautoryzowane rozpowszechnianie całości lub fragmentu niniejszej publikacji w jakiejkolwiek postaci jest zabronione. Wykonywanie kopii metodą kserograficzną, fotograficzną, a także kopiowanie książki na nośniku filmowym, magnetycznym lub innym powoduje naruszenie praw autorskich niniejszej publikacji.

Wszystkie znaki występujące w tekście są zastrzeżonymi znakami firmowymi bądź towarowymi ich właścicieli.

Autor oraz Wydawnictwo HELION dołożyli wszelkich starań, by zawarte w tej książce informacje były kompletne i rzetelne. Nie biorą jednak żadnej odpowiedzialności ani za ich wykorzystanie, ani za związane z tym ewentualne naruszenie praw patentowych lub autorskich. Autor oraz Wydawnictwo HELION nie ponoszą również żadnej odpowiedzialności za ewentualne szkody wynikłe z wykorzystania informacji zawartych w książce.

Opieka redakcyjna: Ewelina Burska Projekt okładki: Studio Gravite/Olsztyn Obarek, Pokoński, Pazdrijowski, Zaprucki Materiały graficzne na okładce zostały wykorzystane za zgodą Shutterstock.

Wydawnictwo HELION ul. Kościuszki 1c, 44-100 GLIWICE tel. 32 231 22 19, 32 230 98 63 e-mail: *helion@helion.pl* WWW: *http://helion.pl* (księgarnia internetowa, katalog książek)

Drogi Czytelniku! Jeżeli chcesz ocenić tę książkę, zajrzyj pod adres *h*<br>Możesz tam wpisać swoje uwagi, spostrzeżenia, recenzję.

ISBN: 978-83-283-0586-1

Copyright © Helion 2015

Printed in Poland.

[• Kup książkę](http://helion.pl/page54976~rf/angupk)

• Oceń książkę • Oceń książkę

[• Księgarnia internetowa](http://ebookpoint.pl/r/4CAKF)<br>• Lubię to! » Nasza społeczność • Lubię to! » Nasza społeczność

# **Spis treści**

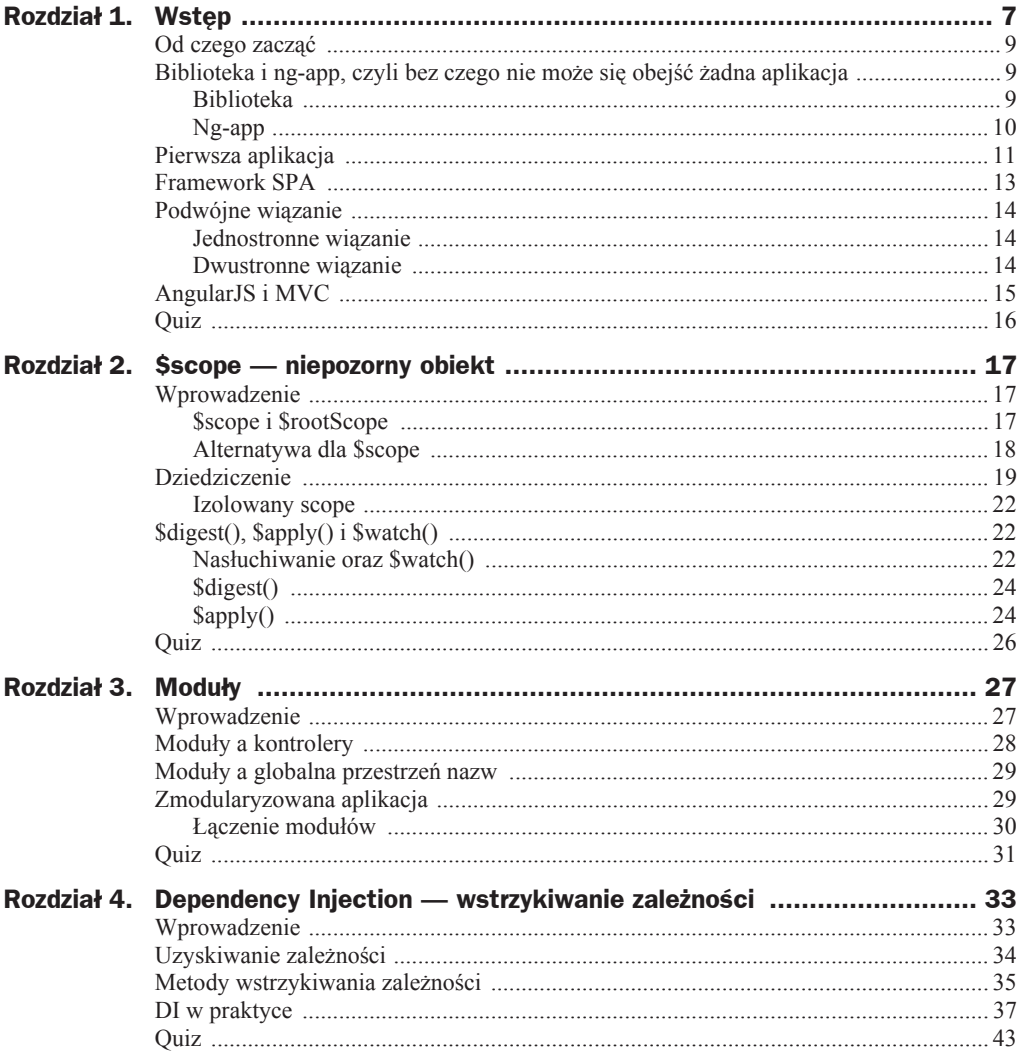

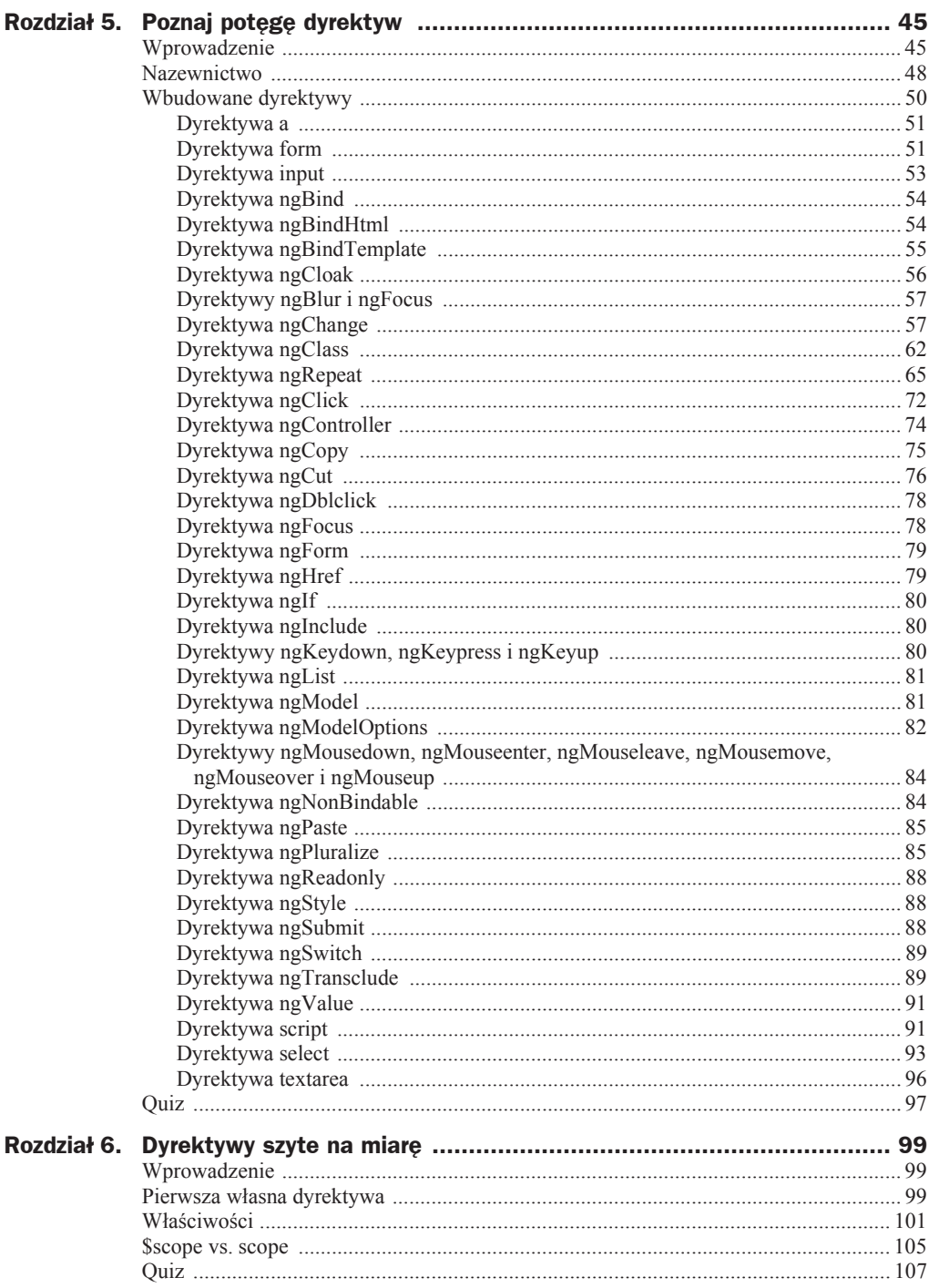

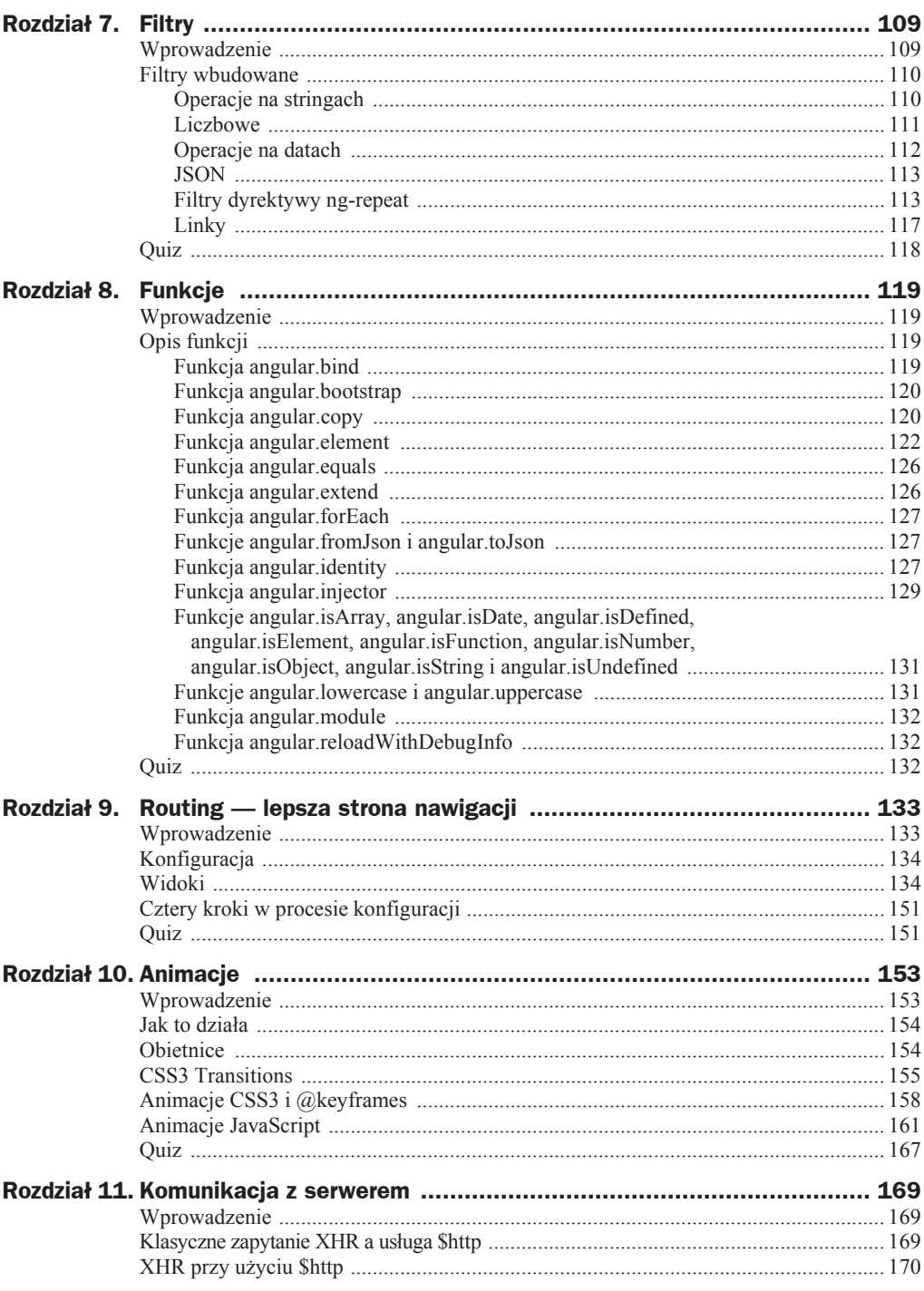

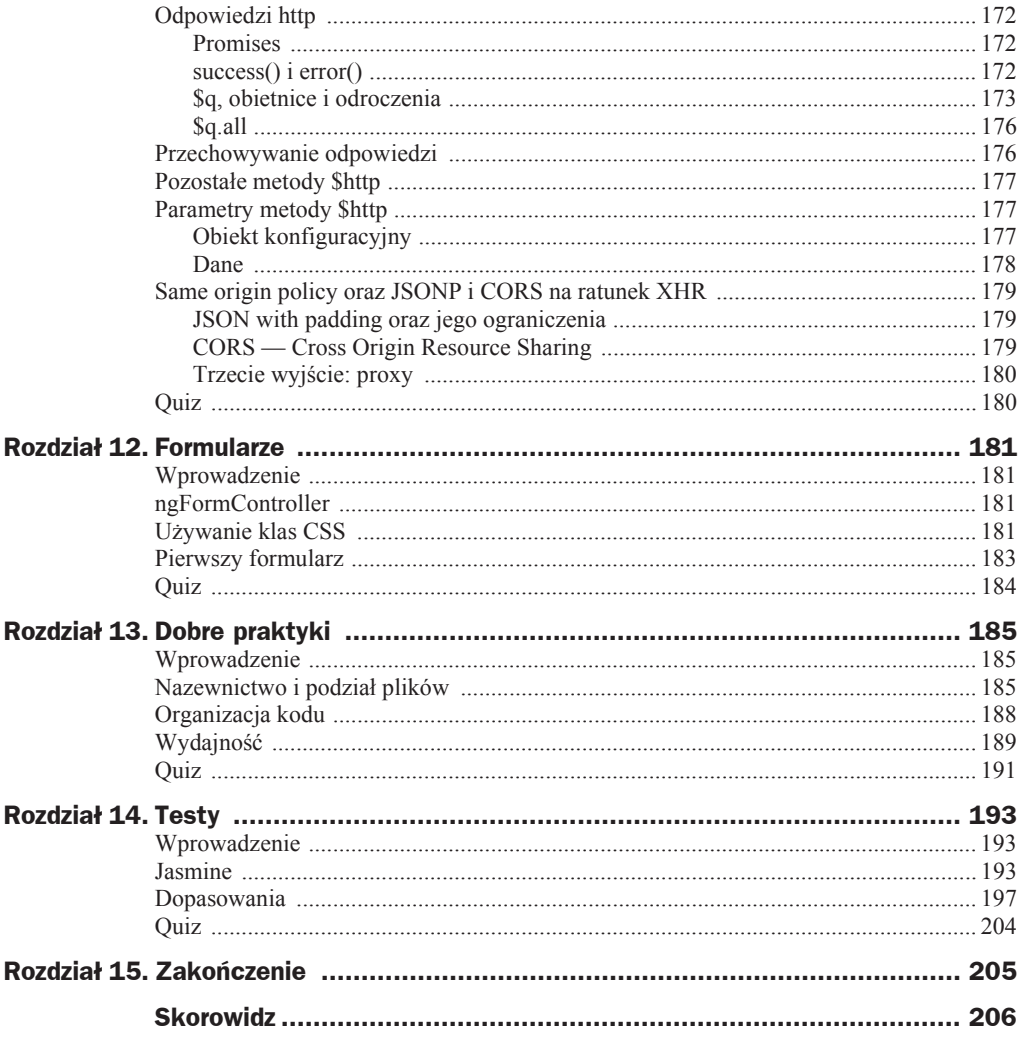

# Rozdział 2. *<u>Sscope</u>* — niepozorny obiekt

# Wprowadzenie

W tym rozdziale zajmiemy się wspomnianym przez nas wcześniej obiektem \$scope.

Jego podstawowe zadania to:

- ◆ transportowanie modelu pomiędzy widokiem a kontrolerem;
- $\bullet$  nasłuchiwanie zdarzeń bądź zmian zachodzących w modelu;
- propagacja zmian modelu.

Mimo że odgrywa wyjątkową rolę, \$scope to wciąż zwykły obiekt POJO. Oznacza to, że możemy dowolnie przypisywać mu oraz modyfikować atrybuty według własnego uznania. Wyróżnia go fakt, iż w większości przypadków jest on za nas automatycznie tworzony i wstrzykiwany.

### **\$scope i \$rootScope**

W fazie áadowania początkowego aplikacji (tzw. *bootstrap*) AngularJS tworzy wiązanie (binduje) pomiędzy znacznikiem zawierającym dyrektywę ng-app a wszystkim, co jest zawarte w elementach poniżej.

\$rootScope jest rodzicem wszystkich obiektów \$scope i znajduje się najwyżej w hierarchii. Instancja \$rootScope jest tworzona w momencie bootstrapowania aplikacji. Każdy program posiada dokładnie jeden taki obiekt, po którym dziedziczą wszystkie inne obiekty scope. Nie zalecamy przypisywania mu zbyt wielu atrybutów, gdyż jest on czymś na wzór obiektu globalnego, którego nie powinno się zaśmiecać. Przy wykorzystywaniu więcej niż jednej biblioteki lub frameworka istnieje ryzyko wystąpienia zbieżności nazw atrybutów bądź metod przypisanych do globalnych obiektów. Tego typu problemy są niezwykle uciążliwe w usuwaniu.

Wspominaliśmy już, że każdy element przypisany do \$scope jest od razu dostępny w widoku. Przypisywanie atrybutów i funkcji do modelu po stronie kontrolera odbywa się w sposób ukazany w listingu 2.1.

**Listing 2.1.** Kontroler — przypisanie atrybutów

```
<!DOCTYPE html>
<html xmlns="http://www.w3.org/1999/xhtml" ng-app="app">
<head>
    <title>Kontroler - przypisanie atrybutów</title>
</head>
<body>
    <div ng-controller="dateCtrl">
         Data: \{ \{ original() | date \} \}\frac{2}{\sqrt{d}}<script src="https://ajax.googleapis.com/ajax/libs/angularjs/
    \rightarrow 1.4.0-beta.5/angular.min.js">
    \langlescript>
    <script>
         var app = angular.module('app', []);
         app.run(function ($rootScope) {
             $rootScope.dataOriginal = new Date();\{\cdot\}:
         app.controller('dateCtrl', function ($rootScope, $scope) {
             $scope.orginal = function() { }return $rootScope.dateOrginal;
             };
         \{\cdot\}</script>
\lt/body>
</html>
```
W powyższym przykładzie zdefiniowaliśmy w \$rootScope właściwość dateOrginal. Następnie w kontrolerze dateCtr1 stworzyliśmy funkcję orginal, która zwraca nam date z \$rootScope.

#### Alternatywa dla Sscope

Istnieje również możliwość przypisywania atrybutów do modelu po stronie widoku bez odwoływania się do scope. W tym celu korzystamy z dyrektywy ng-model. Jest ona dokładnie opisana w rozdziale 5., poświęconym dyrektywom wbudowanym. Na tym etapie warto zapamiętać, że ng-model inicjuje nam \$scope, którego możemy użyć w kontrolerze.

```
<html ng-app>
       <div ng-model='wiadomosc'>
              < p> {{ wiadomosc }} < p>\frac{2}{\text{div}}</html>
```
Stosując się do dobrych praktyk, powinniśmy w miarę możliwości wybierać wariant pierwszy, bliższy ideologii MVC.

## **Dziedziczenie**

W przykładzie z listingu 2.1 wykorzystaliśmy wcześniej wspomniany \$rootScope. Jak już mówiliśmy, staramy się nie przypisywać atrybutów do obiektu głównego, lecz do nowo utworzonego scope znajdującego się w hierarchii poniżej.

```
app.controller('dateCtrl', function ($scope) {
     $scope.wiadomosc = "Przypisujemy wiadomosc do widoku!";
    $scope.funkcjaA = function() {
        return wiadomosc + "Dodajemy dodatkowe zdanie";
     }
}
```
\$scope odwzorowuje strukturę DOM. Oznacza to, że możemy swobodnie zagnieżdżać jego obiekty.

Korzystanie z obiektów \$scope nie wymaga ich wcześniejszej deklaracji. Większość obiektów \$scope tworzona jest dzięki metodzie \$new(), wywoływanej za każdym razem, gdy napotykana jest dyrektywa ng-controller.

Nowy obiekt zostaje automatycznie zagnieżdżony poniżej obiektu \$rootScope. Poza jednym wyjątkiem (izolowanym scope) wszystkie obiekty \$scope mają dostęp do obiektów znajdujących się w hierarchii nad nimi. Jeżeli AngularJS nie znajdzie pożądanej informacji w scope na swoim poziomie, to rozpocznie przeszukiwanie obiektu znajdującego się wyżej, aż dojdzie do \$rootScope.

Zobaczmy na listingu 2.2, jak możemy korzystać z dziedziczenia kontrolerów:

**Listing 2.2.** *Kontrolery — dziedziczenie*

```
<!DOCTYPE html>
<html xmlns="http://www.w3.org/1999/xhtml" ng-app="app">
<head>
     <title>Kontrolery — dziedziczenie</title>
</head>
<body>
     <div ng-controller="defaultCtrl">
         <div ng-controller="inheritanceCtrl">
             <input type="text" ng-model="uczen.imie" placeholder="Imie
             ´Ucznia"></input>
             <button ng-click="poprawaTestu()">Poprawa testu </button>
        \langlediv>
         {{ uczen }}
    \langlediv>
     <script src="https://ajax.googleapis.com/ajax/libs/angularjs/
    \rightarrow1.4.0-beta.5/angular.min.js">
     </script>
     <script>
```

```
 var app = angular.module('app', []);
         app.controller('defaultCtrl', function ($scope) {
             $scope.uczen = { zdanyTest: false };
         });
         app.controller('inheritanceCtrl', function ($scope) {
             $scope.poprawaTestu = function () {
                 $scope.uczen.zdanyTest = true;
 }
         });
    </script>
</body>
</html>
```
Ponieważ inheritanceCtrl związaliśmy w hierarchii niżej niż defaultCtrl, otrzymuje on dostęp do metod kontrolera bazowego. Tutaj warto odnotować, iż dziedziczenie w Angularze odbywa się w jednym kierunku. W tym wypadku kontroler potomny jest silnie powiązany z rodzicem, czyli może odwoływać się do jego metod. Jednakże kontroler bazowy nie może bezpośrednio odwoływać się do potomka. By uzyskać dostęp do owych metod, należy wykorzystać przesyłanie zdarzeń (ang. *event dispatching*). W większości przypadków, kiedy musimy odwoływać się do metod potomnych, oznacza to, że powinniśmy się przyjrzeć naszemu kodowi, gdyż najprawdopodobniej robimy coś źle.

Aby później mieć możliwość odwołania się do naszego scope, musimy umieścić dyrektywę ng-controller w dowolnym elemencie DOM znajdującym się na tym samym bądź wyższym poziomie hierarchii co model (a konkretnie nasze odwołanie do niego poprzez interpolację).

```
<html ng-app>
...
<div ng-controller="Kontroler">
    < p> {{ wiadomosc }} < p>\lt/div...
</html>
```
Dyrektywa ng-controller należy do grupy tzw. tworzących dyrektyw. Za każdym razem, gdy Angular napotyka jedną z takich dyrektyw, zostaje utworzona nowa instancja scope, dlatego wczeĞniejsza deklaracja w kontrolerze nie jest wymagana.

Wielu czytelników na pewno zadaje sobie pytanie, jaki jest sens wprowadzenia koncepcji dziedziczenia do scope.

By na nie odpowiedzieć, posłużymy się opisaną w rozdziale 5. dyrektywą ng-repeat. Przytoczymy krótki opis tej dyrektywy: *Ng-repeat pozwala nam iterowaü po dowolnej kolekcji obiektów, dodatkowo tworzy osobne elementy szablonu DOM dla kaĪdego z elementów kolekcji*.

Listing 2.3 najlepiej nam to zobrazuje.

**Listing 2.3.** *Przykáad zastosowania dyrektywy ng-repeat*

```
<!DOCTYPE html>
<html xmlns="http://www.w3.org/1999/xhtml" ng-app="app">
<head>
     <title>Przykïad zastosowania dyrektywy ng-repeat</title>
</head>
<body>
     <div ng-controller="defaultCtrl">
        \langle 11 \rangle <li ng-repeat="oferta in oferty">
                  <p> Nazwa: {{ oferta.nazwa }} || cena: {{oferta.cena }} </p>
             \frac{2}{1}\langleul>
    \lt/div <script src="https://ajax.googleapis.com/ajax/libs/angularjs/
    \rightarrow1.4.0-beta.5/angular.min.js">
     </script>
     <script>
        var app = angular.module('app', []);
         app.controller('defaultCtrl', function ($scope) {
              $scope.oferty = [
              { nazwa: 'Krzesïo', cena: 149.99 },
              { nazwa: 'Stolik', cena: 189.99 },
              { nazwa: 'Szafka', cena: 205.99 },
              ];
         });
     </script>
</body>
</html>
```
Zmienne z każdego obiektu w kolekcji zostaną przypisane do scope, by później zostać *zrenderowanymi* przez widok.

Właśnie w tym momencie pojawia się problem. Aby każdą nową zmienną przypisać do \$scope, musielibyśmy nadpisywać poprzednią ze względu na zbieżność nazw atrybutów. Dlatego też każdemu elementowi kolekcji przypisujemy nowy scope. Dana zmienna będzie "żyć" jedynie w obrębie swojego scope. Wszystkie nowo utworzone obiekty układają się w hierarchię przypominającą tę ze struktury DOM. Mamy możliwość wykorzystania tej samej nazwy dla zmiennej w różnych obiektach scope.

Podobnie jak w przypadku programowania zorientowanego obiektowo dziedziczenie pozwala na izolację atrybutów i funkcjonalności poszczególnych elementów modelu.

Dziedziczenie obiektów scope w Angularze odbywa się z użyciem wcześniej wspomnianej metody \$new().

```
var obiektBazowy = $rootScope;
var obiektPochodny = obiektBazowy.$new();
obiektBazowy.imie = 'Marian';
obiektPochodny.nazwisko = 'Kowalski';
```
W celu zniszczenia danego obiektu scope należy zastosować metodę \$destroy(), która usuwa wszystkie obiekty pochodne (i ich pochodne) z obiektu bazowego. Od tej chwili dany scope jest gotowy na "odśmiecanie", czyli tzw. *garbage collection*.

#### **Izolowany scope**

Możliwe jest również utworzenie tzw. *izolowanego scope*, który nie dziedziczy po swoich rodzicach — jest to wcześniej przez nas wspomniany wyjątek. Używamy go podczas tworzenia komponentów, które chcielibyśmy później kilkakrotnie wykorzystać.

Tworząc izolowany scope, tak naprawdę bawimy się z pewnymi własnościami obiektu scope.

Wyobraźmy sobie sytuację, iż stworzyliśmy dyrektywę służącą np. do wyświetlania menu na stronie naszej restauracji. Nasza dyrektywa zawiera szablon dla wyświetlanych informacji. Podpinamy kontroler do modułu, przypisujemy potrawy do \$scope i przypinamy dyrektywę. Gdybyśmy teraz umieścili kilka tagów z dyrektywą wewnątrz kodu HTML, to wyĞwietlana byáaby jedna i ta sama informacja. By temu zapobiec, musielibyśmy stworzyć osobny kontroler z nową instancją scope dla każdej potrawy. Pomysł czasochłonny i zmuszający do pisania masy nowego kodu, nie jest to więc najlepsze rozwiązanie. Tutaj właśnie wkraczają izolowane obiekty scope.

Aby odizolować scope, musimy wewnątrz naszej dyrektywy umieścić element scope.

```
...
return {
               scope: {}
}
...
```
Od tej chwili poszczególne instancje dyrektywy będą izolować swój lokalny scope. Możemy wiązać różne elementy przypisane do scope.

# \$digest(), \$apply() i \$watch()

Jak wcześniej wspominaliśmy, scope nie służy jedynie jako most dla danych. Do jego obowiązków należy między innymi nasłuchiwanie zmian zachodzących w modelu. W tym celu wykorzystujemy opisany w dalszej części tego rozdziału \$swatch. Scope posiada również umiejętność wprowadzania (propagacji) zmian w modelu, znajdujących się wewnątrz aplikacji bądź pochodzących spoza niej.

### **Nasäuchiwanie oraz \$watch()**

Po przypisaniu \$watch do wybranego elementu AngularJS zaczyna oczekiwać na ewentualne zmiany. W momencie ich zajścia wywoływana jest tzw. funkcja nasłuchująca (ang. *listener function*), która może reagować na te zmiany. Przyjrzyjmy się bliżej temu, jak wygląda nasłuchiwanie zmian przez kanciastego, ukazane na listingu 2.4.

#### **Listing 2.4.** Nasluchiwanie

```
<!DOCTYPE html>
<html xmlns="http://www.w3.org/1999/xhtml" ng-app="app">
<head><title>AngularJS - $watch</title>
    \langlelink rel="stylesheet" href="https://maxcdn.bootstrapcdn.com/bootstrap/3.3.1/
    GSS/bootstrap.min.css">
\alpha/head>
<body>
    <div ng-controller="defaultCtrl">
        <div class="well">Liczba: {{number}}</div>
        <div>
            \leq a class="btn btn-success" href="#" ng-click="add()"> + \leq/a>
            \leq a class="btn btn-danger" href="#" ng-click="dec()"> - \leq/a>
        \frac{2}{\sqrt{d}}\frac{2}{\sqrt{d}}<script src="https://ajax.googleapis.com/ajax/libs/angularjs/
    \rightarrow 1.4.0-beta.5/angular.min.js">
    \langlescript>
    <script>
        var app = angular.module('app', []);
        app.controller('defaultCtrl', function ($scope) {
            $scope_number = 1;$scope.$watch('number', function () {
                 console.log('Liczba: ' + $scope.number);
            \}:
            $scope.add = function ()$scope.number++;
            \};
            $scope.dec = function ()$scope.number--;
            \};
        \});
    \langlescript>
\lt/body>
</html>
```
Wcześniej powiedzieliśmy, że dzięki live binding każda zmiana zachodząca w kontekście Angulara jest przez niego wyłapywana. Naturalnie rodzi się więc pytanie, czy każdy element przypisany do \$scope otrzymuje od razu własny obiekt nasłuchujący. Odpowiedź brzmi: nie, gdyż nasłuchiwanie zmian na wszystkich elementach zajęłoby zbyt dużo czasu. Mamy do wyboru dwa sposoby zadeklarowania nasłuchiwania wybranych elementów:

♦ Pierwszy z nich to... interpolacja. Kiedy Angular napotyka interpolację w widoku, to wie, że automatycznie musi stworzyć obiekt nasłuchujący (w tym wypadku *implicit watcher*) na dany element.

```
<div>
         {{ watchedElement }}
\frac{2}{d}
```
 $\blacklozenge$  Istnieje również możliwość tworzenia nasłuchiwaczy własnoręcznie. Struktura typowego obiektu nasłuchującego (ang. *explicit watcher*) prezentuje się mniej więcej tak:

```
$watch('watchedElement', function(newValue, oldValue) {
             //functions body…
});
```
Pierwszy parametr to nazwa elementu modelu będącego pod obserwacją. Drugi parametr to funkcja nasłuchująca reagująca na zachodzące zmiany — jej wywołanie następuje za każdym razem, gdy wartość obserwowanego elementu ulega zmianie. Porównanie odbywa się poprzez metodę angular.equals(); wykonywana jest również metoda angular.copy() w celu zapisania obecnej wartoĞci elementu. Obydwa przypadki zawarte są w naszym poprzednim przykáadzie.

Zapewne niejedna osoba zastanawiała się, w jaki sposób Angular dowiaduje się o tych zmianach zachodzących w modelu. Za ich nasłuchiwanie odpowiada cykl \$digest().

## **\$digest()**

\$digest rozpoczyna się jako efekt wywołania \$scope.digest(). Jest to cykl ewaluacji kolejno wszystkich obiektów nasłuchujących występujących w danym scope oraz jego potomkach. Ponieważ zachodzące zmiany wywołują tzw. funkcje nasłuchujące, które mogą modyfikować dowolne elementy modelu (w tym te sprawdzone już wcześniej),  $\alpha$ igest() powtarzany jest dopóty, dopóki owe wezwania nie ustaną. Nawet jeżeli podczas wykonywania cyklu nie zostanie wezwana żadna funkcja nasłuchująca, zostanie on powtórzony co najmniej raz w celu upewnienia się, iż nie zaszła żadna zmiana. Jeśli zdarzy się tak, że cykl wpadnie w pętlę nieskończoną, wówczas po 10 iteracjach zostanie zwrócony błąd.

Wywołanie cyklu następuje automatycznie, np. dzięki dyrektywom ng-model czy ng-click. Bezpośrednio jednak wywoływany jest najpierw \$apply(), który to później wywołuje \$digest().

Może zaistnieć sytuacja, w której trzeba będzie wywołać \$apply() manualnie. Angular zbudowany jest tak, by wychwytywać zmiany zachodzące między widokiem a modelem automatycznie, ale dzieje się to wyłącznie w obrębie jego kontekstu. W sytuacji, gdy zmiana modelu odbywa się poza kontekstem Angulara, należy go o niej poinformować, wywołując \$apply() manualnie — to stąd Angular wie, że musi rozpocząć nasłuchiwanie. Nie powinniśmy nigdy bezpośrednio wywoływać \$digest(). Prawidłowo powinniśmy wywołać \$apply(), który później wykona cykl \$digest().

### **\$apply()**

Usługa \$apply zachowuje się jak goniec wysyłany spoza kontekstu Angulara w celu poinformowania o zaistniałych zmianach. Innymi słowy,  $\$ app>apply() służy do integracji Angulara z innymi frameworkami bądź bibliotekami. \$apply() zawiera funkcję pobieraną jako parametr, za której wykonanie odpowiada \$eval. Do jego zadań należy również sprawdzenie, czy owa funkcja jest wykonywalna, oraz ewentualne poinformowanie Angulara o wykrytych nieĞcisáoĞciach poprzez zwrócenie wyjątku. Wykorzystywana jest tu tzw. obsługa wyjątków z poziomu aplikacji (ang. *Application level error handling*). Jej wartość najczęściej doceniana jest wraz ze wzrostem poziomu skomplikowania aplikacji.

Następnie wywoływany jest cykl \$digest(). Gdy mówimy o integracji z Angularem, mamy na myśli właśnie tę usługę: wystarczy otoczyć kod wewnątrz \$apply() — prawda, *i*e proste?

Wiesz już, jak działa \$app1y(), przejdźmy teraz do przykładu, który pokaże Ci jego zastosowanie praktyczne. Na pytanie, co stanie się w momencie uruchomienia poniższej strony, najlepiej odpowie listing 2.5:

```
Listing 2.5. Swatch
```

```
<! DOCTYPE html>
<html xmlns="http://www.w3.org/1999/xhtml" ng-app="app">
<head>
    <title>AngularJS - $watch</title>
    \langlelink rel="stylesheet" href="https://maxcdn.bootstrapcdn.com/bootstrap/3.3.1/
    Gess/bootstrap.min.css">
</head>
<body>
    <div ng-controller="defaultCtrl">
        <div class="well">Wiadomość: {{msg}}</div>
    \frac{2}{\text{div}}<script src="https://ajax.googleapis.com/ajax/libs/angularjs/
    \rightarrow 1.4.0-beta.5/angular.min.js">
    \langlescript>
    <script>
        var app = angular.module('app', []);
        app.controller('defaultCtrl', function ($scope) {
            $scope.go = function()setTimeout(function () {
                     $scope.msg = 'Wow, jestem opóźnioną informacją!';
                     \csc 1 og('message:' + \scscope.msg);
                 \}, 2000);
            $scope.go();
        \{\cdot\}</script>
</body>
</html>
```
Wynik wywołania powyższej strony będzie nie do końca zgodny z naszymi oczekiwaniami. Naszym celem było uaktualnienie w widoku { {msg}} po dwóch sekundach. Tak się jednak nie stało, mimo że teoretycznie program zadziałał i po dwóch sekundach w logu otrzymaliśmy oczekiwany tekst. Dlaczego widok nie został uaktualniony? Jak rozwiązać ten problem? Do tego posłuży nam  $\$ ap{ \aply(). Przeanalizujmy teraz listing 2.6.}

#### **Listing 2.6.**  $\text{Sapply}()$

```
<!DOCTYPE html>
<html xmlns="http://www.w3.org/1999/xhtml" ng-app="app">
<head>
    <title>AngularJS - $apply()</title>
    <link rel="stylesheet" href="https://maxcdn.bootstrapcdn.com/bootstrap/
    \rightarrow3.3.1/css/bootstrap.min.css">
</head>
<body>
```

```
 <div ng-controller="defaultCtrl">
        <div class="well">Wiadomość: {{msg}}</div>
   \langlediv>
    <script src="https://ajax.googleapis.com/ajax/libs/angularjs/
   \rightarrow1.4.0-beta.5 /angular.min.js">
    </script>
     <script>
         var app = angular.module('app', []);
         app.controller('defaultCtrl', function ($scope) {
            $scope.go = function () setTimeout(function () {
                    $scope.msg = 'Wow, jestem opóźnioną informacją!';
                      console.log('message:' + $scope.msg);
                      $scope.$apply();
                 }, 2000);
 }
             $scope.go();
         });
     </script>
</body>
</html>
```
Jak widać, dodaliśmy tylko \$scope.\$apply(), zmieniło to jednak zasadniczo działanie całej aplikacji. Tym razem otrzymaliśmy odpowiedni log oraz zmianę z dwusekundowym opóźnieniem po stronie widoku.

Najważniejsze przesłanie płynące z tej części rozdziału jest takie: wszędzie tam, gdzie AngularJS nie może wykryć zmian samodzielnie, musimy to zrobić ręcznie.

# **Quiz**

- **1.** Co to jest \$scope?
- 2. Czym się różni \$scope od \$rootScope?
- **3.** Co to jest drzewo DOM?
- **4.** Jak stworzyć izolowany scope?
- **5.** Co to są obiekty nasłuchujące?
- **6.** Jak dziaáa cykl \$digest?
- **7.** W jakich sytuacjach należy korzystać z usługi \$apply?

# Skorowidz

\$apply(), 24, 25 \$digest(), 24 \$inject, 35 \$q, 173 \$q.all, 176 \$routeProvider, 134 \$scope, 105 \$watch(), 22, 25 @keyframes, 158

#### A

AJAX, 169 akcja animacji, 162 animacja dyrektywy ngRepeat, 165 pomiedzy stronami, 158-162 animacje, 153 CSS3, 153, 158 JavaScript, 153, 161 API angular.module(), 28 aplikacje SPA, 7, 134 zmodularyzowane, 29

#### B

biblioteka angular.js, 9 Bootstrap, 17, 135 jQuery, 135

#### C

callback, 169, 172 callback hell, 172 camelCase, 48 CDN, Content Delivery Network, 10 CORS, Cross Origin Resource Sharing, 179 CSS, 181 CSS3 Transitions, 153, 155 cykl \$digest, 25, 46 ewaluacji, 24

#### D

data, 18 definicja szablonu, 109 Dependency Injection Engine, 34 DI, Dependency Injection, 33 dobre praktyki nazewnictwo plików, 185 organizacja kodu, 188 podziaá plików, 185 wydajność, 189 dodawanie biblioteki, 9 filtrów, 110 konfiguracji, 42 dokumentacja, 7 DOM, Document Object Model, 10 dopasowania, 197 dopasowanie toBe, 198 toBeCloseTo, 199 toBeDefined, 199 toBeFalsy, 199 toBeGreaterThan, 200 toBeLessThan, 200 toBeNaN, 200 toBeNull, 200 toBeTruthy, 199 toHaveBeenCalled, 201 toHaveBeenCalledWith, 201 toMatch, 202 toThrow, 202 dyrektywa, 45 ngBlur, 57 ngEnd, 70 a, 51 form, 51 input, 53 ng-app, 10 ngBind, 54 ngBindHtml, 54 ngBindTemplate, 55

ngChange, 57 ngClass, 62 ngClick, 72 ngCloak, 56 ng-controller, 12, 13, 20 ngController, 74 ngCopy, 75 ngCut, 76 ngDblclick, 78 ngFocus, 57, 78 ngForm, 79 ngHref, 79 ngIf, 80 ngInclude, 80 ngKeydown, 80 ngKeypress, 80 ngKeyup, 80 ngList, 81 ng-model, 13 ngModel, 81 ngModelOptions, 82 ngMousedown, 84 ngMouseenter, 84 ngMouseleave, 84 ngMousemove, 84 ngMouseover, 84 ngMouseup, 84 ngNonBindable, 84 ngPaste, 85 ngPluralize, 85 ngReadonly, 88 ng-repeat, 21, 113 ngRepeat, 65, 167 ngStart, 70 ngStyle, 88 ngSubmit, 88 ngSwitch, 89 ngTransclude, 89 ngValue, 91 ngView, 146 script, 91 select, 93 textarea, 96

dyrektywy wbudowane, 50 własne, 99 działanie Jasmine, 195 serwisu, 39 dziedziczenie, 19

#### E

Explicit Annotation, 35 explicit watcher, 23

#### F

fabryka, 38 fabryka mountainsList, 150 filtr, 109 filter, 115 limitTo, 115 linky, 117 orderBy, 113 rangeTime, 137, 141 filtry wbudowane, 110 dyrektywy ng-repeat, 113 JSON, 113 liczbowe, 111 operacje na datach, 112 operacje na stringach, 110 format JSON, 178 formularz, 181 formularz kontaktowy, 183 framework Jasmine, 193 SPA, 13 funkcja, 119  $\text{Set}()$ , 40 addConfig, 42 all, 176 angular.bind, 119 angular.bootstrap, 120 angular.copy, 120 angular.element, 122 angular.equals, 126 angular.extend, 126 angular.forEach, 127 angular.fromJson, 127 angular.identity, 127 angular.injector, 129 angular.isArray, 131 angular.isDate, 131 angular.isDefined, 131 angular.isElement, 131 angular.isFunction, 131 angular.isNumber, 131 angular.isObject, 131 angular.isString, 131 angular.isUndefined, 131 angular.lowercase, 131

angular.module, 132 angular.reloadWithDebugInfo, 132 angular.toJson, 127 angular.uppercase, 131 compile, 45 FirstCtrl, 13 firstTest, 196 getClass, 145 module.config(), 42 myModule.animation(), 154 nasłuchująca, listener function, 22 when, 134

#### G

garbage collection, 21 global namespace, 30 globalna przestrzeń nazw, 29

#### H

hard coding, 33

#### I

Implicit Annotation, 35 Implicit DI, 35 implicit watcher, 23 izolowany scope, 22

#### J

Jasmine, 193 JSON, JavaScript Object Notation, 113, 170 JSONP, JSON with padding, 169, 179

#### K

kalendarz, 135, 136 klasy CSS, 181 kompilator HTML, 48 komunikacja z serwerem, 169 komunikat o błędzie, 196 konfiguracja, 134, 151 \$route, 134 modułu, 41 konstruktory dyrektyw, 101 kontroler, 15, 28 bazowy, 20 controller.js, 12 dateCtrl, 18 dziedziczenie, 19 potomny, 20 someCtrl, 28 kontrolki, 181

#### L, Ł

lista, 149 lista rozwijana, 140 live binding, 23 logika aplikacji, 13, 15 ładowanie początkowe aplikacji, 17 łączenie modułów, 30

#### M

metoda \$animate.cancel(), 155  $\text{Sdestroy}()$ , 21 \$new(), 19, 21 angular.copy(), 24 angular.equals(), 24 angular.module(), 28 error(), 172 DELETE, 177 GET, 176 HEAD, 177 JSONP, 177 PATCH, 177 POST, 177 promise.finally(), 173 PUT, 177 reject(), 173 resolve(), 173 success(), 172 metody \$http, 177 wstrzykiwania zależności, 35 wywołań dyrektyw, 49 minifikacja, 35 model, 15 model aplikacji, 13 moduł, 8, 27 app, 43 ngAnimate, 153 MVC, Model-View-Controller, 15

#### N

nasłuchiwanie, 22 nazewnictwo dyrektyw, 48 notacja camelCase, 188

#### O

obiekt \$inject, 35, 36 \$rootScope, 17 \$scope, 12 \$Scope, 17 Factory, 38 konfiguracyjny, 177 obiekt promise, 173 Provider, 40 Value, 37 obiekty deferred, 174, 175 nasłuchujące, 23 obietnice, promises, 154, 169, 173 obsługa animacji, 154 błędów, 181 wyjątków, 24 odpowiedzi, 176 odpowiedzi http, 172 odroczenia, deferreds, 173 odĞmiecanie, 21 odwoáanie do kontrolera, 12 operacje na datach, 112 na stringach, 110 organizacja kodu, 188

#### P

parametry metody \$http, 177 pierwsza aplikacja, 11 plik, 185 app.mdl.js, 143 app.rout.js, 143 categories-data.js, 138 controller.js, 13, 28, 29 data.json, 170, 171 default.html, 139 directives/ng-date-picker.js, 136 edit.tpl.html, 139 edit-ctrl.js, 139 filters.js, 137 filters/filters.js, 137 firstTest.js, 203 firstTestSpec.js, 196, 203 index.html, 30, 145, 203 index-ctrl.js, 145 json.tpl.html, 141 list.tpl.html, 142 list-ctrl.js, 142 ng-date-picker.js6, 136 secondTest.js, 198 secondTestSpec.js, 198 style.css, 135 todos-data.js, 138 pliki JSON, 58 pobieranie AngularJS, 8 Jasmine, 194 podpinanie kontrolera, 11 podwójne wiązanie, 14 prezentacja danych, 16

proces konfiguracji, 151 propagacja, 22 przechowywanie odpowiedzi, 176 przestrzeń nazw, 29 przesyłanie zdarzeń, event dispatching, 20 przypisanie atrybutów, 18

#### R

reakcje łańcuchowe obietnic, 175 reguła @keyframes, 158 reprezentacja problemu, 15 routing, 133

#### S

same origin policy, 179 scope, 105 serwer proxy, 180 serwis, 39 serwis \$animate, 154 snake-case, 48 SPA, Single Page Applications, 7, 13, 133 specyfikacja, 197 string, 110 struktura aplikacji, 187 katalogów, 135 system ocen, 102 szablon default.tpl.html, 144 szkielet animacji, 161 aplikacji, 12, 29

#### T

test, 193 test zakończony niepowodzeniem, 196 powodzeniem, 196 testowanie JavaScriptu, 193 tworzenie animacji, 153 CSS, 153 CSS3 Transitions, 153 JavaScript, 153 dyrektyw, 101 fabryk, 40 konfiguracji, 134 stałych, 42 typy obiektów, 37

#### U

ukrywanie elementów, 166 usługa \$apply, 24 \$http, 169

uzyskiwanie zależności, 34

#### W

wartość NaN, 200 null, 200 wiązanie dwustronne, 14 jednostronne, 14 widok, 16 właściwości dyrektyw, 101 modułu, 43 ngFormController, 182 właściwość dateOrginal, 18 wstrzykiwanie modułu animacji, 153 stałej, 42 Value do Factory, 38 Value do Providera, 41 zależności, DI, 33 wydajność, 189 wyjątek, 24 wyrażenia regularne, 202 wywoáanie \$http, 170

#### X

XHR, XmlHttpRequest, 169

#### Z

zaciemnianie kodu, 35 zagnieżdżenie zapytań, 172 zapytanie XHR, 169 zarządzanie asynchronicznymi operacjami, 172 zależnościami, 33 zastosowanie dyrektywy ng-repeat, 21 dyrektywy select, 146 explicit dependency injection, 36 implicit dependency injection, 35 obiektu \$inject, 36 Value, 37 zestaw specyfikacji, 197 zmodularyzowana aplikacja, 29 znak |, 109 dwukropka, 150

# PROGRAM PARTNERSKI

GRUPY WYDAWNICZEJ HELION

1. ZAREJESTRUJ SIĘ 2. PREZENTUJ KSIĄŻKI **3. ZBIERAJ PROWIZJĘ** 

Zmień swoją stronę WWW w działający bankomat!

# Dowiedz się więcej i dołącz już dzisiaj! http://program-partnerski.helion.pl

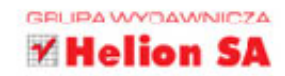

ANGULAR<sup>J</sup>S jest frameworkiem MVC napisanym w JavaScripcie. Ta stworzona przez Google'a technologia daje programistom ogromne możliwości, a w ciagu ostatnich dwóch lat dla wielu firm stała się standardem w tworzeniu aplikacji sieciowych. O jej popularności najlepiej świadcza coraz liczniejsze oferty pracy dla programistów AngularJS. Każdy, kto poważnie myśli o tworzeniu aplikacji dla sieci, powinien poznać cechy tego frameworka, jego zalety oraz ograniczenia.

Jeśli i Ty chciałbyś rozpocząć przygodę z AngularJS i w pełni korzystać z opcji oferowanych przez JavaScript, siegnij po te ksiażke! Dowiesz się z niej, jak szybko i sprawnie tworzyć dynamiczne, łatwe w utrzymaniu aplikacie internetowe działające po stronie klienta. Poznasz praktyczne przykłady, które pomoga Ci zrozumieć prezentowany materiał, a także nauczysz się samodzielnie pisać wydainy kod z wykorzystaniem AngularJS, zaś dzieki podsumowującym każdy rozdział pytaniom kontrolnym skutecznie utrwalisz zdobyte wiadomości.

- Podstawy AngularJS i środowisko pracy dewelopera
- **E** Wzorzec MVC w aplikacjach internetowych SPA
- · Modularyzacja i wstrzykiwanie zależności
- Dyrektywy, filtry i funkcje
- Sposoby komunikacji z serwerem
- Dobre praktyki w stosowaniu AngularJS
- **E** Testowanie aplikacji internetowych

#### Naucz się obsługi nowego frameworka!

Dariusz Kalbarczyk — programista od ponad 15 lat związany z rynkiem IT. Współtwórca grupy AngularJS Warsaw, przez lata współpracujący z największymi firmami na rynku finansowym i telekomunikacyjnym (brał udział m.in. w tworzeniu opartego na najnowszych technologiach bankowego mobilnego systemu transakcyjnego).

Arkadiusz Kalbarczyk - student informatyki w Polsko-Japońskiej Akademii Technik Komputerowych. Swoje umiejętności miał okazję rozwijać w międzynarodowym środowisku: Kuwejcie oraz Irlandii. Współtwórca grupy AngularJS Warsaw.

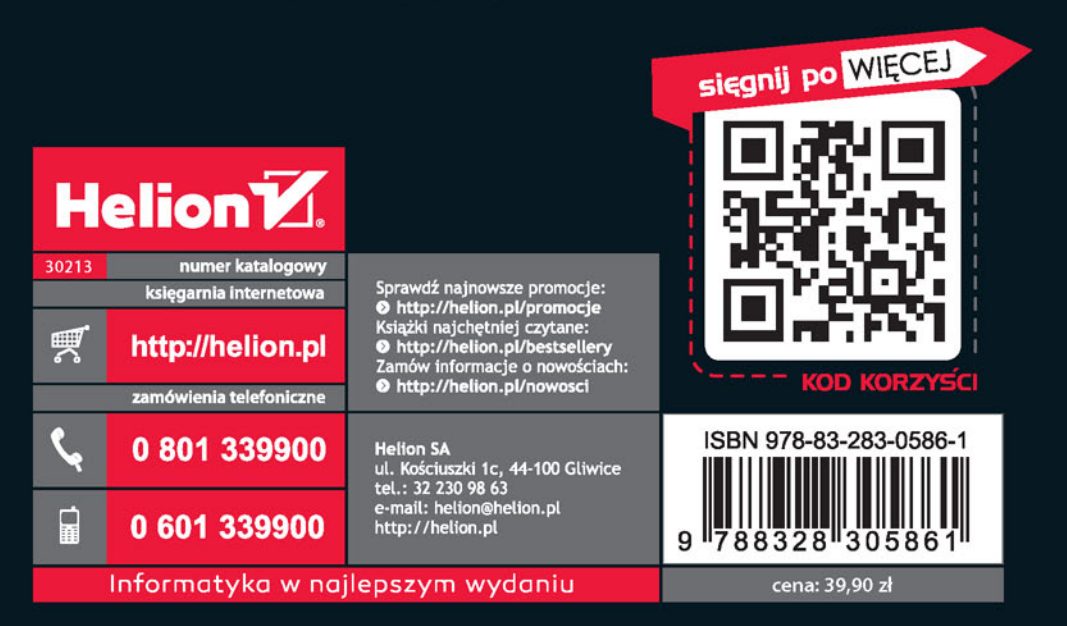